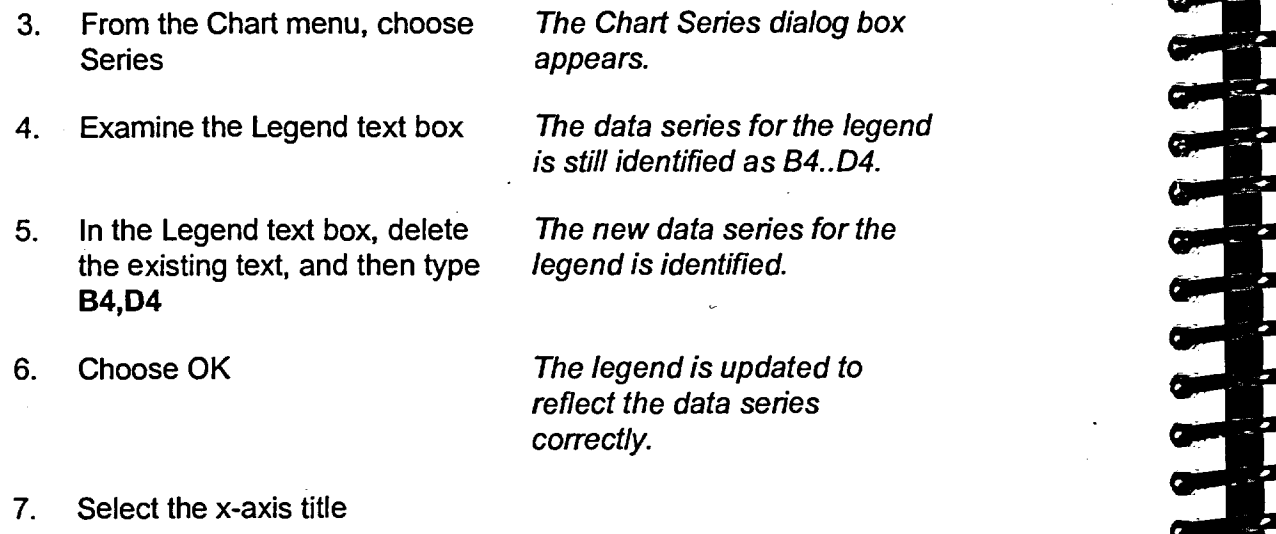

**8. Press DELETE The x-axis title is deleted.** 

r **END** 

legm

**min** 

Mel

**IMP** 

 $\overline{\mathbf{r}}$ 

 $\sim$   $\ge$ 

e.

*WEB*